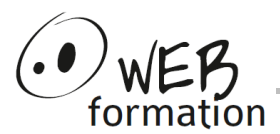

## **Durée : 3 jours**

Réf : Photoshop-Init

## **Initiation Photoshop**

Cette formation vous permet de découvrir les principales fonctionnalités de Photoshop afin d'acquérir les bases du traitement d'images numériques.

# **Objectifs**

- retoucher et améliorer ses photographies,
- Créer ses propres compositions, photomontages simples,
- Produire des fichiers exploitables pour l'impression et la publication numérique.
- Connaître les bases des images numériques et de la chaîne graphique pour communiquer avec les prestataires,
- Acquérir une méthode de travail professionnelle

## **Prérequis**

• Avoir une bonne pratique de l'outil informatique

## **Méthodes et moyens**

• Support papier et électronique

## **Points forts**

- Nombreux exercices
- Alternance théorie/pratique
- Assistance après la formation

# **Contact**

- 04 58 00 02 22
- contact@webformation.fr

### **1 Notions de base de l'infographie**

- Les différents modes de couleur (RVB, CMJN...)
- Les différents formats de fichiers (jpeg, psd, png, pdf...)
- L'image numérique (résolution, définition, taille, bitmap ou vectorielle)
- Différences entre la diffusion papier et web

### **2 Présentation de l'interface**

- Espace de travail, menus, barre d'outils, palettes
- Règles, repères et grille

#### **3 Manipulation des images**

- Recadrage, zone de travail
- Redimensionnement et mise à l'échelle d'une image
- Rotation, inclinaison, symétrie

### **4 Correction chromatiques**

- Luminosité et contraste, teinte et saturation, balance des couleurs...
- Correction sélective, remplacement de couleurs

#### **5 Outils de sélections**

- Rectangles, ellipses, lassos, baguette magique et sélection rapide
- Contour progressif
- Détourage d'objet

#### **6 Calques**

- créer, dupliquer, modifier l'ordre
- verrouiller, lier, fusionner et aplatir

#### **7 Corrections physiques**

- Tampon de duplication, correcteur, pièce
- Transformations : homothétie, inclinaison, déformation, perspective...
- Outils : gommes, doigt, netteté, goutte d'eau, densité...

#### **8 Réglages des calques**

- opacité et modes de fusion
- style de calque : ombre portée, contour, estampage...

#### **9 Outils de création**

- Dessin : crayon, pinceau, formes d'outils
- Couleur : nuancier, dégradés, pot de peinture

#### **10 Textes et formes vectorielles**

- Création de texte
- Utilisation de formes vectorielles